## **Текстовый редактор. Проверочная работа**

Создайте в текстовом редакторе документ и напишите в нем следующий текст, точно воспроизведя все форматирование текста, имеющееся в абзаце.

Основной текст должен быть написан шрифтом Arial размером 12 пунктов, выровнен по ширине, межстрочный интервал - полуторный. Слово «Объявление» - стиль «Заголовок» размером 14 пунктов. В тексте есть слова, выделенные жирным шрифтом, курсивом, цветом.

Текст сохраните в файле. Для имени файла выберите свою фамилию.

## **ОБЪЯВЛЕНИЕ**

Детский клуб «СЕМИЦВЕТИК» открывает набор детей в возрасте от 4 до 10 лет в студии по следующим направлениям:

- $\blacksquare$  Хореография
- $\mathbf{u}$  . Бальные танцы
- Рисование
- $\blacksquare$  Лепка

Занятия будут проходить в группах по пять-шесть человек только по выходным дням.

## Телефон: 123-45-67

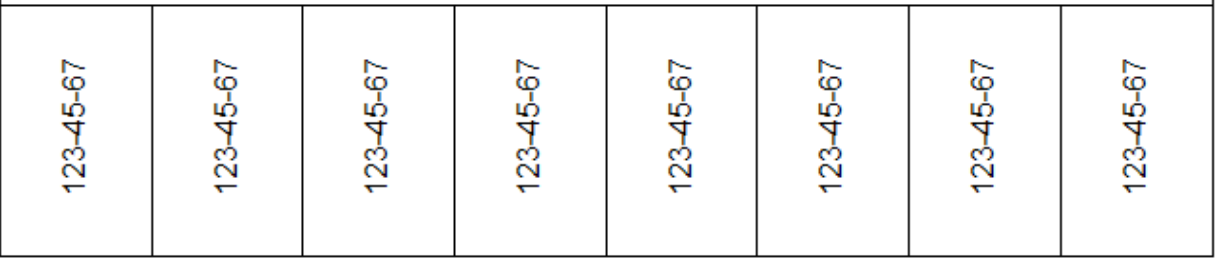